AutoCAD Crack Product Key Full

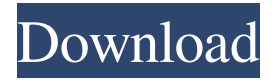

#### **AutoCAD Crack + Free License Key**

AutoCAD Cracked 2022 Latest Version stands for Autodesk® AutoCAD Crack Keygen® Computer-Aided Design, and is available in desktop, mobile, cloud, and web versions. AutoCAD Torrent Download uses a proprietary file format called DWG (as opposed to DXF, which is used by the most popular CAD programs and is an open, non-proprietary standard), and supports many types of 2D and 3D modeling, plotting, and interoperating with other applications. AutoCAD Cracked Accounts is primarily used by architects and civil engineers for 2D drafting, but has been increasingly adopted by other industries such as home improvement, automotive, machinery, electronics, furniture, and more. Despite its use in commercial and industrial environments, AutoCAD Activation Code remains a popular consumer app. There are various ways to use AutoCAD 2022 Crack, but most people use it in 2D drafting, on the computer screen, interacting with 2D objects. You can also import 3D objects into your drawing by using additional 3D modeling software. This article provides an overview of the basic features of the AutoCAD program for the beginner, and also an introduction to some of the additional capabilities of AutoCAD. Learning AutoCAD Learn the basics of AutoCAD in this free course. When starting AutoCAD, you first see a screen with the app title in the top-left corner, then the startup screen for various versions and AutoCAD options in the top right. You can perform the most common operations in the main menu by selecting AutoCAD commands (menus) from the left main menu or the right menu. There are various objects on screen, and some are interactive. These are described in more detail below. This video shows how to open AutoCAD, start a new drawing, create a new layer, open the Menu Bar, add text, and export the file as a PDF document: The first thing you see when you start AutoCAD is the Start window, which has three major areas, described below. Start Menu: This is a vertical menu in the top left of the AutoCAD window, with many entries you can select to perform common tasks, or switch to a specific document. You can save your AutoCAD drawing in a DWF (DWG) format, edit your drawing, and open a second drawing. You can also open a drawing from another program, import a 2D or 3D

#### **AutoCAD Crack**

According to the official Autodesk blog, Autodesk had 120 employees working on AutoCAD. In 2014, Autodesk posted that their workforce grew to 200, working on new features. Autodesk released AutoCAD 2020 on January 15, 2020. In the 1990s, a company called AutoCAD Co. was formed with Autodesk as a subsidiary. It developed a competing product, AutoCAD, as well as the Windows-based 3D Modelling package AutoCAD LT. It was later sold to Hewlett-Packard. In July 2014, Autodesk revealed its intent to acquire the company, AutoDesk, to improve its relationship with its customers, its products and its technology. In October 2014, Autodesk announced it had completed the acquisition of AutoDesk. Notable features See also Comparison of CAD editors for CAE References External links Autodesk official website AutoCAD community website Category:Computer-aided design software Category:Computer-aided design software for Linux Category:Computer-aided design software for Windows Category:Computer-aided design software for macOS Category:Computer-aided design software for iOS Category:Computer-aided design software for Android Category:Computer-aided design software for LinuxQ: Git fetch origin returns empty response  $\frac{1}{2}$  git fetch origin error: RPC failed; result=22, HTTP code = 404 fatal: The remote end hung up unexpectedly fatal: early EOF fatal: index-pack failed Why is it doing this? It's working in my machine (on mac os 10.6.8) A: If you are trying to fetch from the 'origin' you should use: git fetch and not git fetch origin which is trying to fetch from the remote named origin that's not your local origin A: It seems as though you are using git on a server and not on a local machine. Try using git to do a normal pull/fetch like so: git pull A Review of International Research on Women's Mental Health and Stigma,

Resilience and Recovery. Background: Women in developed countries have higher rates of anxiety and depression compared with men. In some settings, women face stigma related to mental health, making it difficult a1d647c40b

## **AutoCAD With Key Free Download**

How to use the Crack file Run the file and restart your system. Enjoy. Unzip the file into your desktop. Open Autocad and then run the crack file. Close Autocad after run the crack file and enjoy it. All items will be unlocked. That's all. Thanks. 1.0.0.2 -Fix BUG, the new version of crack has a different crack. 1.0.0.1 - Fix a BUG. 1.0.0 - New : Type : " Cracking Tool" - Change : Type : " Cracking Tool" -> " AutoCracking Tool" - New : Function : "Altenate Item" - New : Function : "GIF Tool" - New : Function : "GIF Animation Tool" - New : Function : "ImageTool" - New : Function : "Hide/Unhide" - New : Function : "Hide/Unhide Detail" - New : Function : "Reduce/Increase" - New : Function : "Stop/Start Animation" - New : Function : "GIF Tool Settings" - New : Function : "GIF Tool Settings" -> " GIF Tool Settings" - New : Function : "ImageTool Settings" - New : Function : "ImageTool Settings" -> " ImageTool Settings" - New : Function : "Crack Settings" - New : Function : "Crack Settings" -> " Crack Settings" - New : Function : "Crack Settings" -> "Crack Settings" - New : Function : "Crack Settings" -> "Crack Settings" - New : Function : "Crack Settings" -> "Crack Settings" - New : Function : "Crack Settings" -> "Crack Settings" - New : Function : "Crack Settings" -> "Crack Settings" - New : Function : "Crack Settings" -> "Crack Settings" - New : Function : "Crack Settings" -> "Crack Settings" - New : Function : "Crack Settings" -> "Crack Settings" - New : Function : "Crack Settings" -> "Crack Settings" - New : Function : "Crack Settings" -> "Crack Settings" - New : Function : "Crack Settings" -> "Cr

### **What's New in the?**

Improvements to the Design Center: Design previews and configurable settings for advanced editing controls. There's a new layout for the Sidebar, and the new insert, edit, and command palettes make it easier to access editing and annotation tools. Automatic and progressive crop commands: Automatically analyze all linked drawings to select the area you're working on. Quickly preview and adjust the crop region for enhanced precision. (video: 2:10 min.) AutoCAD Point Clouds: Easily create, save, and annotate a 3D point cloud without having to actually create the drawing. To view your point cloud, select the Settings and then 3D Graphics options, and turn on Point Cloud. (video: 1:10 min.) New support for IoT devices: Sync your data with a wide range of connected devices, including IFTTT, Amazon Alexa, Blynk, and more. In addition, you can use the IFTTT integration to get alerts or notifications when specific events occur. Updated Raster-to-Vector and Vector-to-Raster commands: Have you ever wanted to instantly convert a raster image into a vector? You can now do just that with the new raster-to-vector command. And the new vector-to-raster command enables you to convert a vector image into a raster. (video: 0:45 min.) New versions of New Layer, Rename, Move, Undo, and Freeze commands: These commands are faster, more intuitive, and can do more than you might have imagined. New functions in Insert Commands: The new Insert Commands enable you to choose from a number of advanced options, including a new Instantaneous Activation option. Nested drawing objects: Drawings have a new nesting capability, so you can nest other objects within your drawings. New Mesh functionality: You can now import and export a Mesh object, so you can create accurate, 3D models. Improved support for group selections: You can now search or manipulate group contents much faster. Improved support for annotating images: You can now annotate with shapes, pictures, or text. Improved support for CAD-specific commands: You can access many CAD-specific commands that you

# **System Requirements:**

Minimum: OS: Windows 7 64-bit. Processor: Intel Core i3-2.6 GHz, AMD Athlon II X4 565 GHz Memory: 4GB RAM Video: ATI Radeon HD 5650, GeForce GTS 360 1GB DirectX: Version 9.0 Network: Broadband Internet connection Storage: 10GB available space Additional: Memory card reader with at least 4GB of available space Minimum recommended: